## **ファイルアクセスキー入力**

**例)ファイル伝送-総合振込-データ承認・送信 の場合**

## **⼿順1 送信を実⾏**

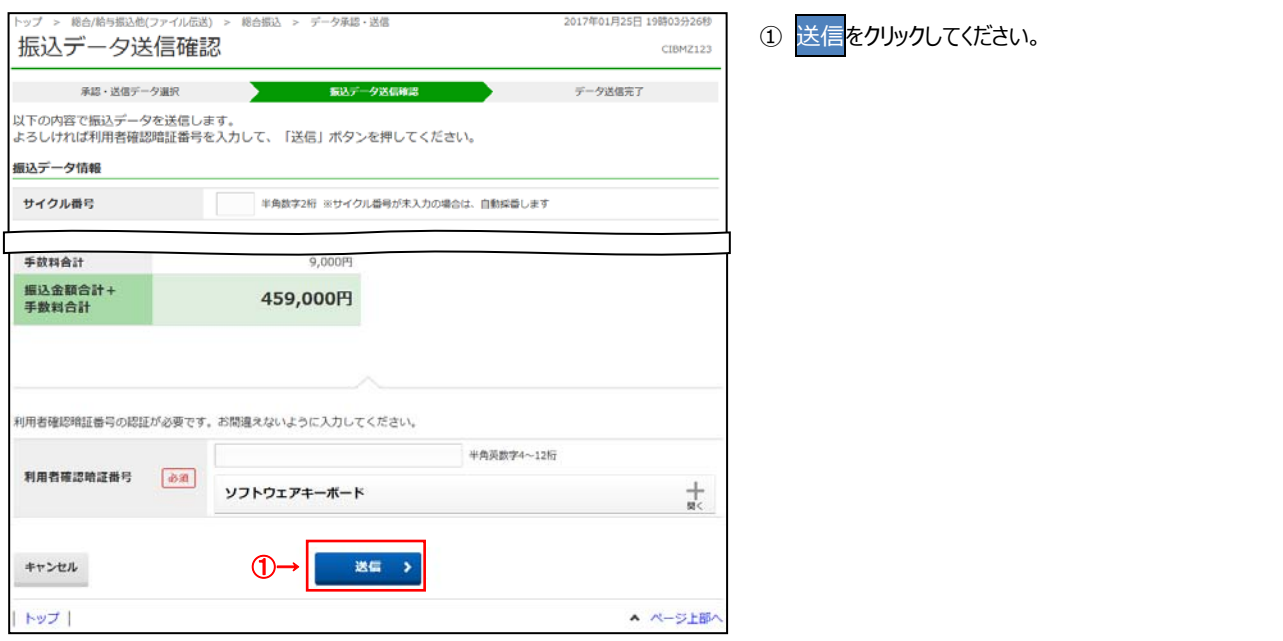

## **■ 手順2 ファイルアクセスキー入力**

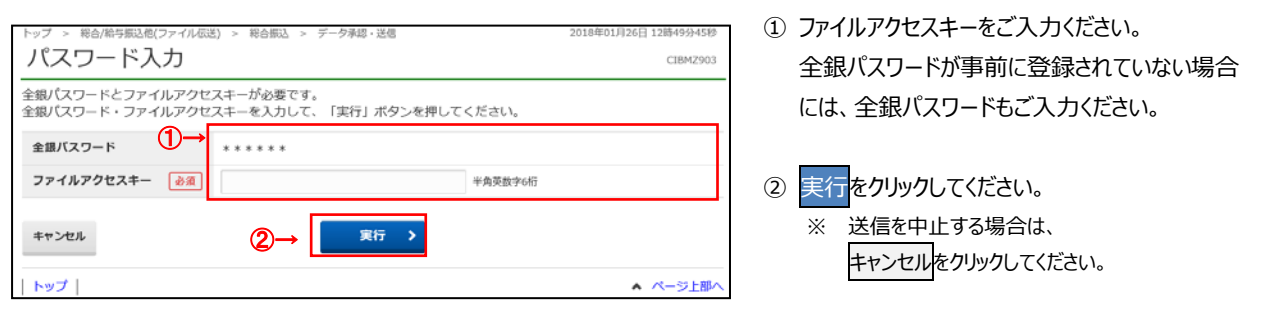